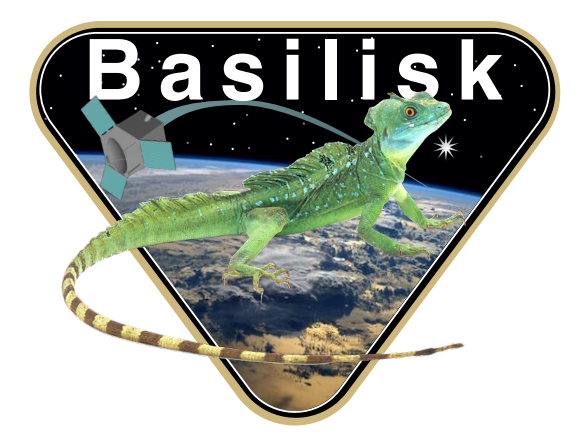

# Autonomous Vehicle Simulation (AVS) Laboratory, University of Colorado Basilisk Technical Memorandum **INTEGRATORS**

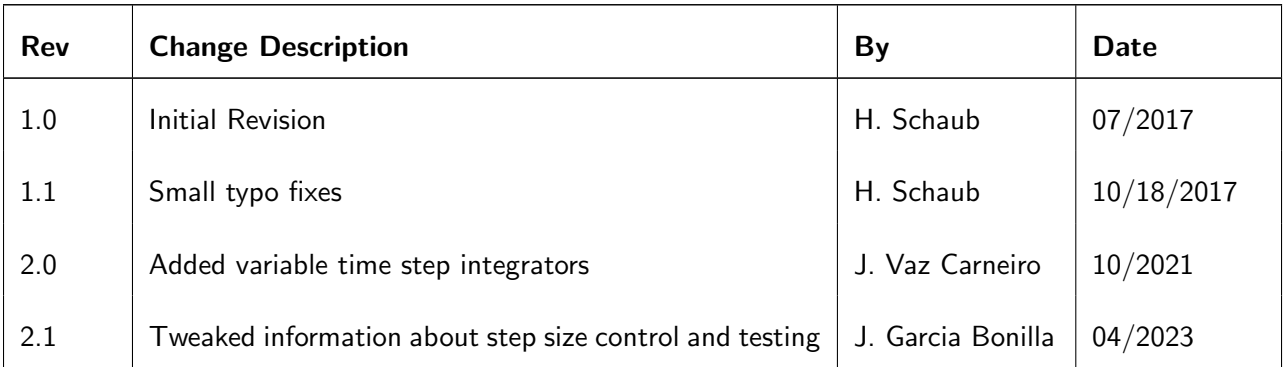

## **Contents**

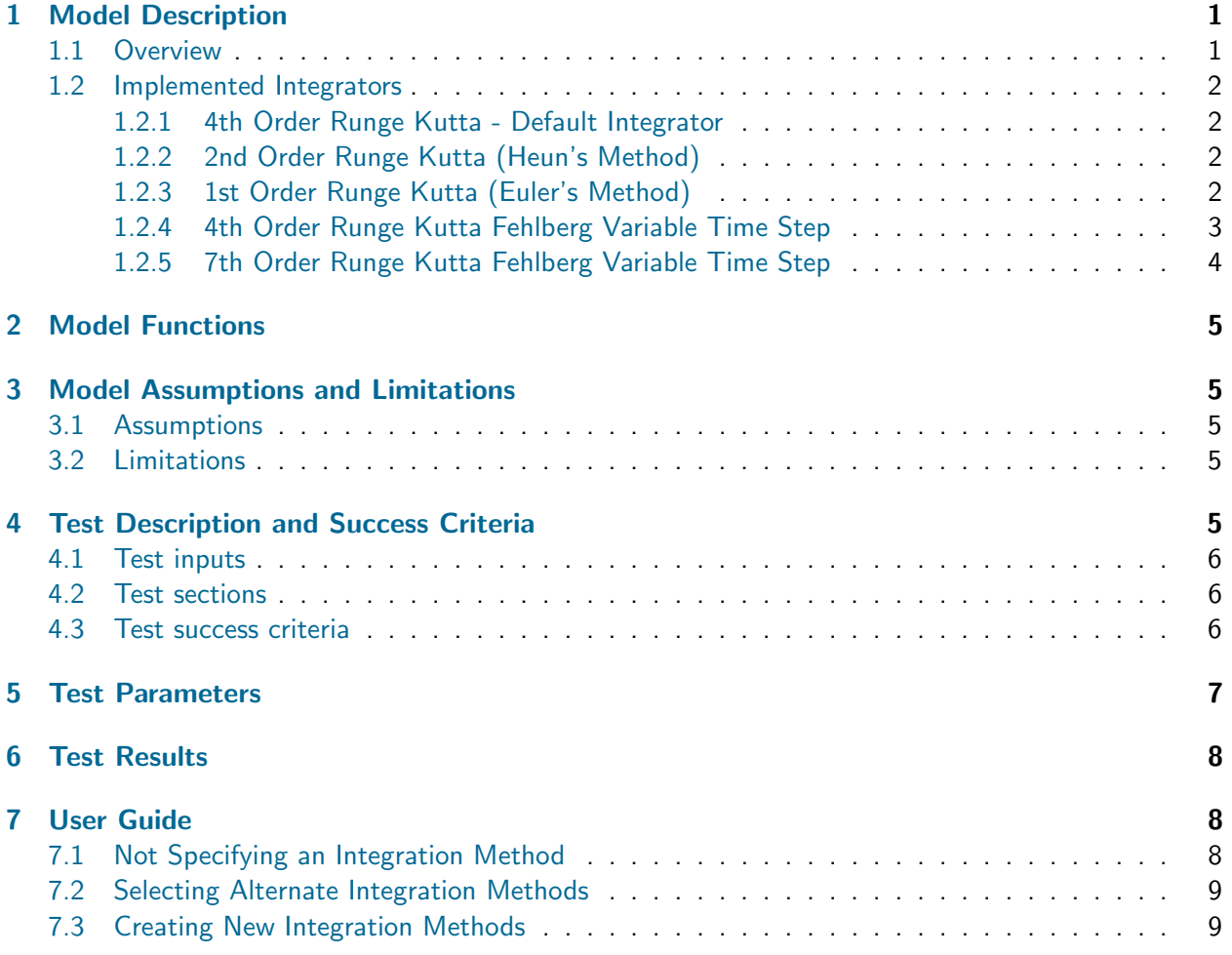

<span id="page-1-2"></span>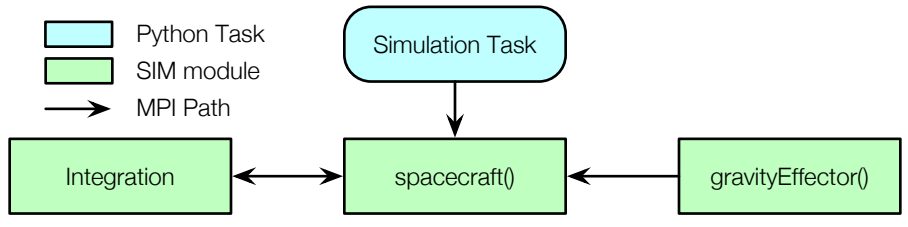

Fig. 1: Illustration of the Integrator Diagram

## <span id="page-1-0"></span>1 Model Description

## <span id="page-1-1"></span>1.1 Overview

The Basilisk integration capability is implemented in a modular manner such that different integrators can be assigned to the equations of motion that must be solved. Figure [1](#page-1-2) illustrates how the integrator functions relative to a dynamical systems model, here the spacecraft() object. The ODE's are

provided by a sub-class of DynamicObject which must be able to respond to the equationsOfMotion() method. Integration of the state vector forward one time step is then handled by the integrate method of the integrator class. By default the DynamicObject is integrated using a fixed time step 4th order Runge-Kutta method.

Assume the dynamical system is given by

$$
\dot{\boldsymbol{x}} = \boldsymbol{f}(t, \boldsymbol{x}) \tag{1}
$$

The initial conditions are specified through  $x_0 = x(t_0)$ . In integration time step is given through h.

#### <span id="page-2-0"></span>1.2 Implemented Integrators

### <span id="page-2-1"></span>1.2.1 4th Order Runge Kutta - Default Integrator

A standard fixed time step 4th order Runge Kutta integrator is enabled by default. The 4  $k_i$  values are defined as

$$
\boldsymbol{k}_1 = \boldsymbol{f}\left(t_n, \boldsymbol{x}_n\right) \tag{2}
$$

$$
\boldsymbol{k}_2 = \boldsymbol{f}\left(t_n + \frac{h}{2}, \boldsymbol{x}_n + \frac{h}{2}\boldsymbol{k}_1\right) \tag{3}
$$

$$
\boldsymbol{k}_3 = \boldsymbol{f}\left(t_n + \frac{h}{2}, \boldsymbol{x}_n + \frac{h}{2}\boldsymbol{k}_2\right) \tag{4}
$$

$$
\mathbf{k}_4 = \mathbf{f}\left(t_n + h, \mathbf{x}_n + h\mathbf{k}_3\right) \tag{5}
$$

The state at the next integration time  $t_{n+1} = t_n + h$  is

$$
x_{n+1} = x_n + \frac{h}{6} (k_1 + 2k_2 + 2k_3 + k_4)
$$
 (6)

### <span id="page-2-2"></span>1.2.2 2nd Order Runge Kutta (Heun's Method)

A 2nd order Runge-Kutta method is implemented through Heun's method.\* The 2  $k_i$  values are defined as

$$
\boldsymbol{k}_1 = \boldsymbol{f}(t_n, \boldsymbol{x}_n) \tag{7}
$$

$$
\mathbf{k}_2 = \mathbf{f}(t_n + h, \mathbf{x}_n + h\mathbf{k}_1) \tag{8}
$$

The state at the next integration time  $t_{n+1} = t_n + h$  is

$$
x_{n+1} = x_n + \frac{h}{2} \left( k_1 + k_2 \right) \tag{9}
$$

#### <span id="page-2-3"></span>1.2.3 1st Order Runge Kutta (Euler's Method)

A first order Runge-Kutta method is implemented through Euler's method. The one  $k_1$  value is defined as

$$
\boldsymbol{k}_1 = \boldsymbol{f}(t_n, \boldsymbol{x}_n) \tag{10}
$$

The state at the next integration time  $t_{n+1} = t_n + h$  is

$$
x_{n+1} = x_n + hk_1 \tag{11}
$$

<span id="page-2-4"></span>∗

<http://goo.gl/SWdyBZ>

#### 1.2.4 4th Order Runge Kutta Fehlberg Variable Time Step

A fourth order Runge-Kutta-Fehlberg is implemented. It propagates the state using a fourth order integration method, while comparing the resulting truncation error with a fifth order integration method. The  $k_i$  values are defined as

$$
\boldsymbol{k}_1 = \boldsymbol{f}\left(t_n, \boldsymbol{x}_n\right) \tag{12}
$$

<span id="page-3-0"></span>
$$
\boldsymbol{k}_2 = \boldsymbol{f}\left(t_n + \frac{h}{4}, \boldsymbol{x}_n + \frac{h}{4}\boldsymbol{k}_1\right) \tag{13}
$$

$$
k_3 = f\left(t_n + \frac{3h}{8}, x_n + \frac{3h}{32}k_1 + \frac{9h}{32}k_2\right)
$$
 (14)

$$
\boldsymbol{k}_4 = \boldsymbol{f}\left(t_n + \frac{12h}{13}, x_n + \frac{1932h}{2197}\boldsymbol{k}_1 - \frac{7200h}{2197}\boldsymbol{k}_2 + \frac{7296h}{2197}\boldsymbol{k}_3\right) \tag{15}
$$

$$
k_5 = f\left(t_n + h, x_n + \frac{439h}{216}k_1 - 8hk_2 + \frac{3680h}{513}k_3 - \frac{8450h}{4104}k_4\right)
$$
(16)

$$
\boldsymbol{k}_6 = \boldsymbol{f}\left(t_n + \frac{h}{2}, \boldsymbol{x}_n - \frac{8h}{27}\boldsymbol{k}_1 + 2h\boldsymbol{k}_2 - \frac{3544h}{2565}\boldsymbol{k}_3 + \frac{1859h}{4104}\boldsymbol{k}_4 - \frac{11h}{40}\boldsymbol{k}_5\right)
$$
(17)

The state at the next integration time  $t_{n+1} = t_n + h$  is

<span id="page-3-2"></span><span id="page-3-1"></span>
$$
x_{n+1} = x_n + h\left(\frac{25}{216}\mathbf{k}_1 + \frac{1408}{2565}\mathbf{k}_3 + \frac{2197}{4104}\mathbf{k}_4 - \frac{1}{5}\mathbf{k}_5\right)
$$
(18)

The estimate for the relative truncation error is

<span id="page-3-3"></span>
$$
\delta = h \frac{\frac{1}{360}k_1 - \frac{128}{4275}k_3 - \frac{2197}{75240}k_4 - \frac{1}{50}k_5 + \frac{2}{55}k_6}{\|x_n\|}\tag{19}
$$

The updated time step is calculated through the following equation

<span id="page-3-4"></span>
$$
h_{\mathsf{new}}^* = 0.9h\left(\frac{\epsilon_{\mathsf{rel}}||x_{n+1}|| + \epsilon_{\mathsf{abs}}}{\delta}\right)^{1/5},\tag{20}
$$

where  $\bm{\epsilon}_{\sf rel}$  corresponds to the relative tolerance (with default value of  $10^{-4}$ ),  $\bm{\epsilon}_{\sf abs}$  is the absolute tolerance (with default value of  $10^{-8})$ , and  $||\bm{x}_{n+1}||$  is the norm of the state. The time step is scaled by  $0.9$  for robustness, so that the integrator will not use values that barely pass through the tolerance. Additional constraints are put on the time step:

$$
h_{\text{new}} = \min\left(t_f - t_{n+1}, \max\left(h\Delta_{\text{min}}, \min\left(h_{\text{new}}^*, h\Delta_{\text{max}}\right)\right)\right) \tag{21}
$$

The equation above ensures that integration is done only up to  $t_f$ . Moreover, it clamps the new time step so that it does not change too abruptly compared to its previous value (by default  $\Delta_{\text{min}}$  and  $\Delta_{\text{max}}$ are  $0.1$  and  $4$  respectively).

The algorithm for the variable time step integrator works as follows:

- 1. For every state vector, compute the  $\boldsymbol{k}_i$  integration weights through equations [12-](#page-3-0)[17.](#page-3-1)
- 2. Propagate the state to the next time step using those weights using equation [18.](#page-3-2)
- 3. For every state, calculate the relative truncation error [\(19\)](#page-3-3) and store the largest value of all the state errors.
- 4. Compute the new time step through [20.](#page-3-4)
- 5. If the relative truncation error  $\delta$  is larger than the relative tolerance  $\epsilon$ , repeat steps 1-4 with the new time step until it does.
- 6. Update the integration time with the time step used during integration:  $t_{n+1} = t_n + h$ .
- 7. Update the integration time step with the new time step:  $h = h_{\text{new}}$ .
- 8. Check if the new time step would overpass the final integration time. If it does, change it so that  $h = t_f - t_{n+1}.$
- 9. Go back to step 1 until the final integration time has been reached.

#### <span id="page-4-0"></span>1.2.5 7th Order Runge Kutta Fehlberg Variable Time Step

A seventh order Runge-Kutta-Fehlberg is implemented. It propagates the state using a seventh order integration method, while comparing the resulting truncation error with an eighth order integration method. The  $k_i$  values are defined in a general way as

$$
\boldsymbol{k}_1 = \boldsymbol{f}\left(t_n + \boldsymbol{\alpha}_1 h, \boldsymbol{x}_n\right) \tag{22}
$$

$$
\boldsymbol{k}_{i} = \boldsymbol{f}\left(t_{n} + \boldsymbol{\alpha}_{i}h, \boldsymbol{x}_{n} + h\sum_{j=1}^{i-1}\boldsymbol{\beta}_{ij}\boldsymbol{k}_{j}\right), \quad i = 2, ..., 13
$$
\n(23)

where the  $\alpha$  and  $\beta$  matrices are defines as

$$
\alpha = \begin{bmatrix}\n0 \\
\frac{2}{27} \\
\frac{1}{9} \\
\frac{1}{9} \\
\frac{5}{12} \\
\frac{5}{6} \\
\frac{5}{6} \\
\frac{1}{2} \\
\frac{1}{2} \\
\frac{1}{2} \\
\frac{1}{20} \\
0\n\end{bmatrix}\n\qquad\n\begin{bmatrix}\n2 \\
\frac{2}{27} \\
\frac{1}{36} & \frac{1}{12} \\
\frac{1}{27} & 0 & \frac{1}{8} \\
\frac{1}{28} & 0 & -\frac{25}{16} \\
-\frac{25}{108} & 0 & \frac{125}{108} \\
-\frac{25}{108} & 0 & 0 & \frac{1}{108} \\
\frac{31}{300} & 0 & 0 & \frac{61}{27} \\
\frac{31}{300} & 0 & 0 & 0 & \frac{61}{27} \\
\frac{21}{300} & 0 & 0 & 0 & \frac{61}{27} \\
\frac{21}{300} & 0 & 0 & -\frac{53}{6} \\
\frac{1}{300} & 0 & 0 & \frac{23}{108} \\
-\frac{91}{108} & 0 & 0 & \frac{23}{108} \\
-\frac{91}{108} & 0 & 0 & -\frac{341}{1496} \\
\frac{2383}{4100} & 0 & 0 & -\frac{341}{164} \\
\frac{31}{4100} & 0 & 0 & -\frac{6}{164} \\
-\frac{311}{1000} & 0 & 0 & -\frac{6}{164} \\
-\frac{311}{1000} & 0 & -\frac{341}{164} \\
-\frac{1496}{11000} & -\frac{289}{164} & \frac{213}{1025} \\
-\frac{289}{1000} & \frac{213}{82} & \frac{2133}{4100} & \frac{51}{82} \\
-\frac{1777}{4100} & 0 & 0 & -\frac{341}{164} & \frac{4496}{1025} \\
-\frac{289}{82} & \frac{2193}{4100} & \frac{51}{82} & \frac{33}{164} & \frac{12}{41} & 0 & 1\n\
$$

The state at the next integration time  $t_{n+1} = t_n + h$  is

$$
\boldsymbol{x}_{n+1} = \boldsymbol{x}_n + h \sum_{i=1}^{13} \text{CH}(i) \boldsymbol{k}_i \tag{25}
$$

$$
\delta = h \frac{\left\| \sum_{i=1}^{13} \mathsf{CT}(i) \mathbf{k}_i \right\|}{\left\| \mathbf{x}_n \right\|} \tag{26}
$$

The CH and CT matrices are given by

$$
CH = \begin{bmatrix} 0 \\ 0 \\ 0 \\ 0 \\ 0 \\ \frac{34}{105} \\ \frac{3}{105} \\ \frac{9}{35} \\ \frac{9}{280} \\ 0 \\ \frac{9}{280} \\ 0 \\ 0 \\ \frac{41}{840} \\ \frac{41}{840} \\ \frac{41}{80} \\ \frac{41}{80} \\ \frac{41}{
$$

The algorithm used to update the time step is the same as the one described for the 4th order variable time step integrator.

## <span id="page-5-0"></span>2 Model Functions

The Basilisk integrator functionality is not a regular BSK module, but rather works in conjunction with the DynamicalObject class. The integration functions and goals are:

- Default Integrator: The dynamical object should have a default integrator assigned when created. This avoids the user having to add an integrator in Python, unless they want to select an alternate integrator.
- Works on any equations of motion: The integrator needs to function on any dynamical system.

## <span id="page-5-1"></span>3 Model Assumptions and Limitations

## <span id="page-5-2"></span>3.1 Assumptions

The equations of motion class DynamicalObject is assumed to respond to the method equationsOfMotion. The integrator then integrates the system forward in time one BSK time step.

## <span id="page-5-3"></span>3.2 Limitations

## <span id="page-5-4"></span>4 Test Description and Success Criteria

As the integrator functionality is not a regular BSK module with specified input/output behavior, the integration can only be tested in an integrated test. The integrated test employed is located in:

src/tests/scenarios/test scenarioIntegrators.py

#### <span id="page-6-0"></span>4.1 Test inputs

Each simulation uses the point-mass spacecraft equations of motion

$$
\ddot{\boldsymbol{r}} = -\frac{\mu}{r^3}\boldsymbol{r} \tag{28}
$$

<span id="page-6-3"></span>with the initial orbit elements shown in Table [2.](#page-6-3) The only gravitational body considered is Earth. The simulation time for each case is 3/4 of an orbit period. Each implemented Integrator method is tested using the above initial conditions and a large time step of 120 seconds. This large time step makes the integrator errors more easily visible between the integration methods.

| Element  | Description           | Value        |
|----------|-----------------------|--------------|
|          | Semi-Major Axis       | 7000km       |
| e        | Eccentricity          | 0.0001       |
|          | Inclination Angle     | $33.3^\circ$ |
|          | <b>Ascending Node</b> | $33.3^\circ$ |
| $\omega$ | Argument of Periapses | $48.2^\circ$ |
|          | <b>True Anomaly</b>   | 347.8°       |

Table 2: Initial Spacecraft Ephemeris

#### <span id="page-6-1"></span>4.2 Test sections

The same simulation setup is run for each of the integration methods:

- 1. The first test uses the default RK4 integration method. Here the simulation script does not specify the integration method, testing both that the RK4 integrator is the default integration method, and that that the integrator is implemented correctly.
- 2. The 2nd test uses the RKF45 integration method.
- 3. The 3rd test used the RK78 integration method.
- 4. The 4th test uses the Euler's integration method.
- 5. the 5th test uses Heun's integration method.
- 6. the 6th test uses the RK3 integration method, whose coefficients are specified through Python.
- 7. the 7th test uses the (adaptive) Bogacki-Shampine integration method, whose coefficients are specified through Python.

The resulting data points are illustrated in Figure [2.](#page-7-2) The large 120 second time step causes all the integration methods to significantly deviate from the truth locations (shown in black). The integrated validation test ensures that the BSK integrations yield the same integration corruptions to validate the mathematical implementation.

#### <span id="page-6-2"></span>4.3 Test success criteria

For the fixed-step integrators, the integrated position states are checked at 5 even data points along the simulation time againt pre-computed truth answers. These truth answers were generated in Mathematica implementing the same initial conditions, and replicating the integration math. The accuracy threshold is set to 1 meter, a small value compared to the 7,000,000 meter near-circular orbit radius.

<span id="page-7-2"></span>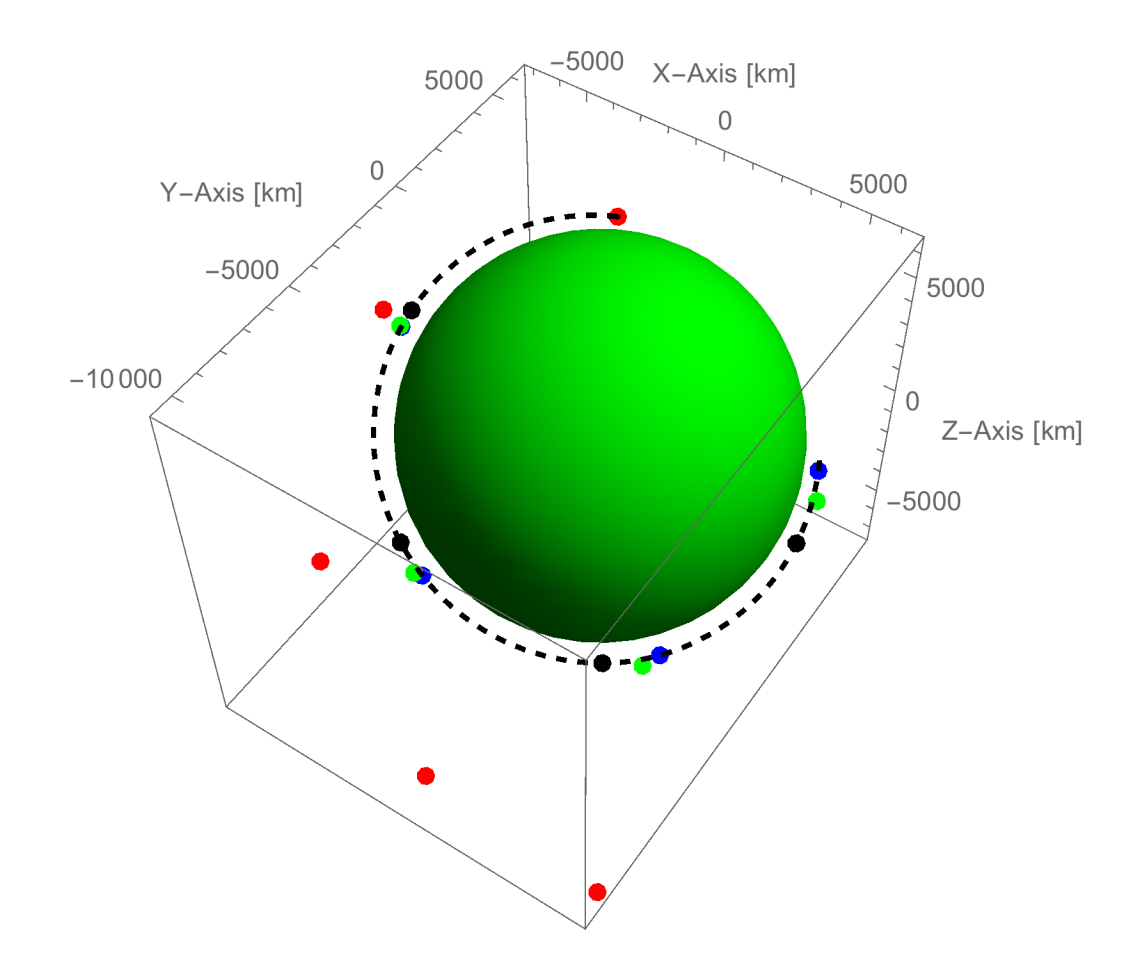

Fig. 2: Illustration of the true orbit position samples (Black) versus the RK4 (Blue), RK2 (Green) and RK1 (Red) integration results.

For the variable-step (adaptive) integrators, only the final position is checked. This position is compared to the analytical 2-body solution, and the error is constrained to be lower than one meter. This guarantees that the adaptive integrators can achieve very high accuracy irrespective of the userprovided step size.

## <span id="page-7-0"></span>5 Test Parameters

<span id="page-7-3"></span><span id="page-7-1"></span>Three tests are run controlled through a single test parameter called integratorCase. The possible values are shown in Table [3.](#page-7-3)

| <b>Fest</b>       | <b>Tolerated Error</b> |
|-------------------|------------------------|
| "rk4"             | 1 meter                |
| "rkf45"           | 1 meter                |
| "rkf78"           | 1 meter                |
| "euler"           | 1 meter                |
| "rk2"             | 1 meter                |
| "rk3"             | 1 meter                |
| "bogackiShampine" | 1 meter                |

Table 3: Error tolerance for each test.

All integration checks within the integrated test scenarios/test scenarioIntegrators.py passed. Table [4](#page-8-3) shows the test results, while Figure [2](#page-7-2) shows the resulting trajectories for each integration test.

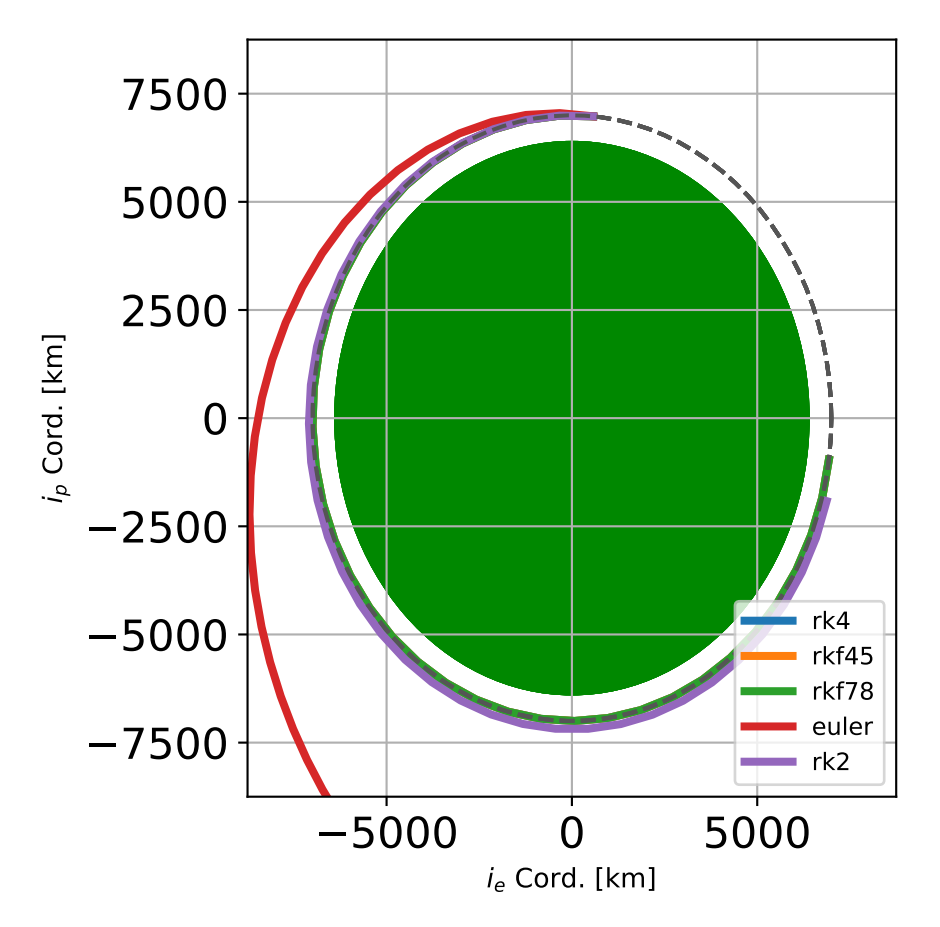

Fig. 3: Illustration of the BSK integrated trajectories

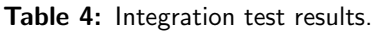

<span id="page-8-3"></span>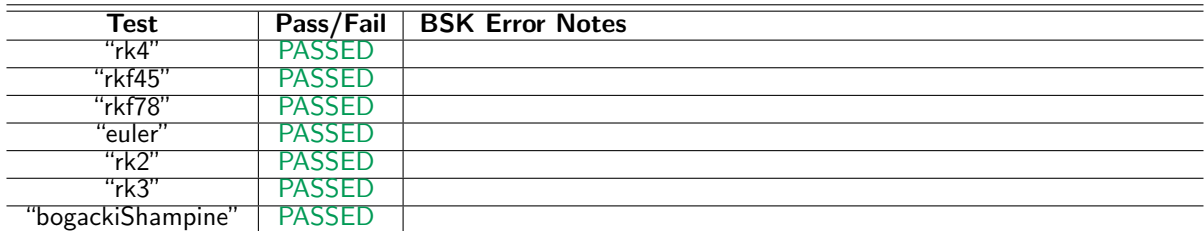

## <span id="page-8-0"></span>7 User Guide

## <span id="page-8-1"></span>7.1 Not Specifying an Integration Method

<span id="page-8-2"></span>If a Python BSK simulation is setup without specifying an integration method, then the default behavior is to load the fixed time step 4th order Runge-Kutta (RK4) method. No additional code is required by the user.

### <span id="page-9-0"></span>7.2 Selecting Alternate Integration Methods

Assume the DynamicObject class is the spacecraft() object, declared through

```
scObject = spacecraft.spacecraft()
```
To invoke the Euler's integration scheme, the corresponding integration module is created using

integratorObject = svIntegrators.svIntegratorEuler(scObject)

If the 2nd order Heun's integration method is desired, use instead

integratorObject = svIntegrators.svIntegratorRK2(scObject)

To force the default RK4 method, use

integratorObject = svIntegrators.svIntegratorRK4(scObject)

If the 4th order variable time step integration method is desired, use instead

```
integratorObject = svIntegrators.svIntegratorRKF45(scObject)
```
If the 7th order variable time step integration method is desired, use instead

integratorObject = svIntegrators.svIntegratorRKF78(scObject)

Next, to connect this integrator module to the DynamicObject instance (i.e. spacecraft() called scObject, use the following code

```
scObject.setIntegrator(integratorObject)
```
That is it, the Basilisk simulation is now setup to use the desired numerical integration method. If the user is using a variable time step and wants to override the default tolerance values, add the following lines of code

integratorObject.absTol = 1e-6 integratorObject.relTol = 1e-3

### <span id="page-9-1"></span>7.3 Creating New Integration Methods

New integration modules can readily be created for Basilisk. They are all stored in the folder

Basilisk/simulation/dynamics/Integrators/

The integrators must be created to function on a general state vector and be independent of the particular dynamics being integrated. Note that the default integrator is placed inside the GeneralModulesFiles folder within the dynamics folder.